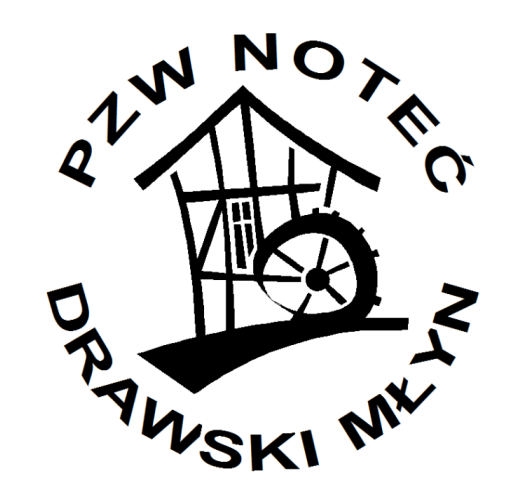

Zapraszamy członków Koła Noteć Drawski Młyn na zawody wędkarskie w kategorii spławikowej

(dozwolone łowienie na 2 wędki)

## **Rozpoczęcie Sezonu 2018**

Zawody odbędą się o godz. 8.00 w dniu 15 kwietnia (niedziela) na przystani Yndzel w Drawsku

Zapisy na zawody i wpisowe 10zł przyjmuje

do piątku 13.04 J. Sikora tel. 501832509.

Serdecznie zapraszamy.